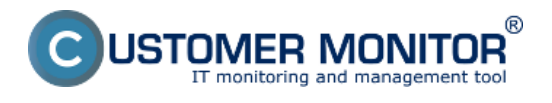

# **Přehled monitorovacích nástrojů v CM**

V tomto komponentě jsou zařazeny funkcionality, které sledují určitý stav a pokud je něco mimo očakáveného rozsahu nebo nastane chybová událost, systém generuje hlášení různými formami jako záznam do CM portálu, mailem, SMS.

**P?ehled hlavních monitorovacích funkcionalit :**

Watches - Online Monitoring

Seznam podmínek pro OS MS Windows

Seznam podmínek pro OS Linux/FreeBSD, Mac OS X

Monitoring prostředí

Monitoring HW stavu serverů (HP, DELL, Fujitsu)

**[Monitoring spojení mezi CM Serverem a PC](https://customermonitor.cz/cz-komponenty/cm-connection-guard)** [\(komponent CM Connection guard\)](https://customermonitor.cz/cz-komponenty/cm-connection-guard) [1] **[2]**

**Pravidelné sledování důležitých parametrů, počítačů a serverů**

Vyhodnocování logů, reportů z jiných programů "Externí programy"

Nepřímé monitorování funkčnosti aplikací "Sledované soubory"

Odeslání změny chybového log souboru přímo Operátorovi

#### **Hlavní vlastnosti :**

- Podpora pro operační systémy MS Windows, Linux / FreeBSD, Mac OS X.
- Notifikace operátorům a jejich nadřízeným prostřednictvím Emailů, SMS, dashboardu v CM portálu
- Notifikace uživateli PC (zákazníkovi) je přímo na počítači nebo přes notifikační zprávy
- Vynikající nastavení pro potlačení nežádoucích notifikačních zpráv
- Detailní historické údaje v CM portálu 2 měsíce, zesumarizovány až 1,5 roku
- Možnost provést automatizovaný opravný úkon po vzniku chybového stavu
- Vysoká univerzálnost nastavení v každém typu monitoringu

## **Watches - online monitoring**

je zaměřen na dohled kritických a důležitých částí infrastruktury. Online sledování Watches se dělají

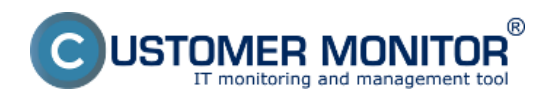

pomocí klienta C-Monitor, který údaje předává na CM Server na zobrazení a centrální notifikaci. C-Monitor klient má své možnosti notifikace, provedení opravných akcí. K dispozici je také podmíněné vyhodnocení, které dovoluje nastavit velmi přesný monitoring a vyhnout se spamování z monitoringu.

**Princip fungování** CM Online Watches je založen na podmínkách, v rámci kterých jsou definovány limity - hraniční hodnoty rozhodujících o dobrém nebo chybném stavu. Díky systému podmínek je uplatnení daleko širší než u jiných systémů s pevně předdefinovanými pravidly. K určení výsledného stavu Watch se volí logická operace mezi podmínkami ve formě :

Stav Stav Watche je CHYBNÝ, pokud .. (ne všechny / žádné / všechny / alespoň jedna) .. podmínky jsou pravdivé.

State of Watch is FAIL if (NOT ALL / NONE / ALL /AT LEAST ONE) conditions are true.

## **Zkrácený přehled parametrů k monitorigu v rámci CM Online Watches (Windows)**

Podmínky (Conditions) :

**Memory Usage** - obsazení fyzické nebo zcela vytvořené RAM včetně "swapu" **CPU Usage** - procentní průměrně zatížení jader CPU spolu **Disk Activity** - procenní zatížení disků (u Linux systémů i jednotlivě) **Disk Queue Length** - u Windows OS parametr vyjadřující zatížení disku (počet diskových operaci čekajících na zpracování. **Network Adapter Usage** - procentní zatížení síťového adaptéru **Internet IP Traffic** - přenosová rychlost dat na internet (mimo LAN) **Internet IP Transferred Data** - přenošené údaje na internet (mimo LAN) **Free Space on Disk** - zbývající volné místo na disku **Exists File** - přítomnost vybraného souboru **File Size** - velikost vybraného souboru **File Size in Directory** - velikost vybraných souborů v adresáři **Exists Directory** - dostupný adresář pro čtení **Directory Accessible** - dostupný adresář pro čtení i zápis **LoggedOn User** - přihlášený uživatel **OS Running Time** - čas spuštění operačního systému **Operating System Started** - byl proveden start OS v určitém intervalu zpět **Date** - určení nějakého hraničního data **Day of Week** - den v týdnu **Time** - určení hraničního času **Time Range** - určení intervalu **Current IP** - aktuální IP adresa (z kteréhokoliv síťového adaptéru) **Performance Counter** - vyčtení jakéhokoliv countru v OS Windows **Hardware Monitoring** - vyčítání teploty, otáček ventilátoru ... z chipu na základní desce **Ping** - platná odezva z určité síťové lokality (IP adresy) **Ping Round Trip Time** - čas odezvy z určité síťové lokality (IP adresy) **Ping Packer Loss** - počítání ztracených paketů při testování odezvy **SMTP** - základní funkčnost komunikace na protokolu SMTP **POP3** - základní funkčnost komunikace na protokolu POP3 **HTTP, HTTPS** - porovnávání řetězců získaných ze stránky http nebo https (i přes Proxy) **HTTP, HTTPS response time** - *čas* načítání zvolené http nebo https stránky (i přes Proxy) **Transfer Speed** - přenosová rychlost na lokálním síťovém adaptéru **Transfer Speed of FTP** - přenosová rychlost při přenosu z / na FTP lokalitu **SNMP** - vyčítání parametrů přes SNMP protokol **Enviroment Monitoring (SNMP)** - měření teploty, vlhkosti přes zařízení HW Group Poseidon **Enviroment Monitoring (HTTP)** - měření teploty, vlhkosti přes zařízení wanu WARIO **E-Mail Loop Test** - odeslání jedinečného emailu přes SMTP server a přijetí přes POP3 do čas.limitu **EventLog Events Count** - počet kritických událostí na rolích Windows 2008 a vyšší serverů **Chat** - interní skriptovací jazyk v C-Monitoru pro tvoření automatizovaných složitějších měření **Chat Variable** - přenos proměnné ze skriptu na vyhodnocení C-Monitorem

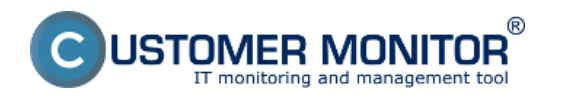

**Chat Numeric Variable** - přenos numerické proměnné ze skriptu na vyhodnocení C-Monitorem **Chat Vector Variable** - přenos proměnných najednou (vektor) ze skriptu na vyhodnocení C-Monitorem

**Service status** - stav služby **Loaded Device Driver** - přítomnost ovladače v paměti (v systému) **Running Process** - přítomnost procesu v paměti **Running User Process** - přítomnost procesu v paměti pod konkrétními uživateli **Unauthorized Admin Process** - přihlášení nautoriz. uživatele s administrátorským oprávněním **Process Usage** - zatížení CPU nebo RAM od konkrétního procesu **Network Presented** - aktivní síť od jakéhokoliv adaptéru **Watch State** - vstup na vyhodnocení od jiného Watche (zřetězení Watchů)

Předdefinované šablony v průvodci ve Watches :

*Výkonnostní (Preddefined performance templates)* :

**General performance** - sumární pohled na zatížení serverů **SQL memory, Page splits, Users** - Výkonnost MS SQL serverů, část 1. **SQL Transactions and deadlocks** - Výkonnost MS SQL serverů, část 2. **SQL query response time** - Výkonnost MS SQL serverů na základě počítání odezvy z přístupu do DB a provedení jednoduchého příkazu **SQL query with table response time** - Výkonnost MS SQL serverů na základě počítání času

sestavení a vymazání tabulky v DB **Terminal active sessions** - počet aktivně připojených uživatelů k terminálovému serveru

*Zdraví systému (Preddefined health templates):*

**WIN Server roles Event errors** - automatická detekce rolí serverů a vyhledávání chyb v **EventLogu** 

**MS SQL Query test** - Dostupnost MS SQL serverů na základě práce s tabulkami **APC UPS Status a Low Energy** - stav záložních zdrojů APC získaný z lokální instalace PowerChute Business edition

#### **Zkrácený přehled parametrů k monitoringu v rámci CM Online Watches (Linux/FreeBSD, Mac OS X):**

Podmínky (Conditions) :

**CPU Usage Disk Free Space Disk Usage HTTP(s) response Load Average Memory Usage Network Adapter Usage OS Running Time OS Started Ping Ping Packet Loss Ping Round Trip Time Process Running**

#### **Monitoring prostředí**

Monitoring prostředí prostřednictvím připojených zařízení na změnu fyzikálních veličin do digitální formy pro síť Ethernet. Podporovaná zařízení jsou značek Wario a Poseidon, obojí zakoupitelná přes adresu [kontaktu](https://customermonitor.cz/kontakt) [3].

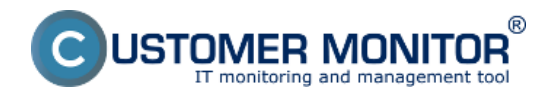

Nejběžnější měřené jednotky jsou : **Teplota (temperature) Vhkost (humidity) Výpadky 230V Kontakty** - například pro přístup do serverovny nebo do racku

Možné je měřit s těmito zařízeními : Spotřebu elektrické energie, meteorologické veličiny - úhrn srážek, rychlost a směr větru ...

# **Monitoring HW stavu serverů (HP, DELL, Fujitsu)**

**Monitoring vyhodnocuje stav hardwaru serverů pomocí nástrojů výrobců.** Monitoring je podpořen pro každý operační systém, na který je možné nainstalovat monitorovací software od výrobce. Jde o programy: Insight Manager (HP), Open Manage (DELL). C-Monitor klient přes Watch vyčítá hodnoty přes SNMP, vyhodnocuje je a následně odesílá do Serveru CM. Řešení je předkonfigurováno, v Průvodci v C-MonitorConsole/Watches si zvolíte typ serveru, který chcete monitorovat, doplníte povinně pouze IP adresu. V manuálu Monitoring HW HP, DELL, FUJITSU je popsána i přípravná instalace pro operační systémy Windows a vmware ESX. Monitorované HW parametry jsou :

 **Bezporuchovost RAM Bezporuchovost disků (včetně automatické detekce obsazených slotů) Bezporuchovost RAID diskových polí Bezporuchovost Napájecích zdrojů Bezporuchovost ventilátorů Teploty na různých místech uvnitř serveru v mezních hodnotách Stav síťového adaptéru**

# **Pravidelné sledování důležitých parametrů počítačů**

## **Automatická, 1x za 24 hodin prováděna kontrola důležitých parametrů počítačů a**

**serverů.** Parametry jsou získávány automaticky, bez nutnosti konfigurace (výchozí konfigurace je součástí C-Monitoru) a jsou předvolené i limity pro upozornění na CM Serveru. Jde o údaje získávané pomocí modulu C-descript, hranice pro upozornění jsou diferencované na základě zvolené Priority. Upozornění jsou v případě neodstranění poruchy eskalovány nadřízenému pracovníkovi.

## **Volné místo diskových jednotek**

informace o každé partici zapojeného lokálního disku

informace o připojených síťových discích posledně přihlášeného uživatele

#### **HW chybovost disků**

Údaje o "zdravotním" stavu disků S.M.A.R.T. (mimo disků na RAID řadičích)

## **Stav antivirového programu**

 stav aktualizace a fungování antivirového programu na základě Security Center z WIN OS - pro všechny antiviry a na všech WIN OS (od WIN XP až po Win8)

 stav aktualizace antivirového programu s konkrétmym datem poslední aktualizace (ESET, AVG, Microsoft Security Essentials, McAfee, Norton Antivirus, GFI Vipre )

expirace platnosti licence ESET, AVG na všech OS, ostatní antiviry jen na Win8

**Stav service packů a opravných balíků** - registrace podle poslední úspěšné instalace **Kontrola posledního bodu obnovení** (System Restore)

## **Velikost datových souborů programů pro email na PC**

 Velikost datových souborů poštovních klientů: Outlook, Outlook Express, Windows Live Mail Velikost souborů programů pro email na Serverech

 Velikost datových souborů a případně i schránek serverového systému MS Exchange (nastavení přes Watches)

## **Připojení počítače do sítě neregistrovaného v CM**

Seznam počítačů, které byly připojeny do sítě a nejsou v CM

# **Vyhodnocování logů, reportů z jiných programů "Externí programy"**

**Vyhodnocování logů z jakékoliv aplikace** / Externí programy - Zpracování jakéhokoliv mailu z

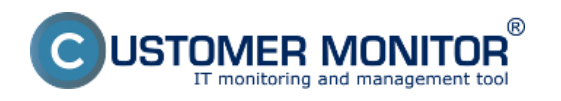

**CM Monitoring** Publikováno z Customer Monitor (https://customermonitor.cz)

aplikace třetí strany, sledování jejího pravidelného doručování, aby administrátor měl pomoci při sledování stavu procesů a aplikací, které nemají přímou podporu v CM. Ze sledované aplikace se musí odesílat mail na adresu CM Serveru, V CM se určují kritéria úspěšnosti

/ chyby a interval posílání zprávy z programu.

Vyhodnocovány jsou texty v těle zprávy, v příloze. Formáty html, prostý text.

Výsledný stav je dostupný v Zóně Externí programy a chybové stavy jsou v části Poruchy

# **Nepřímé monitorování funkčnosti aplikací "Sledované soubory"**

**Sledování změněných souborů** - Prostřednictvím úkolu C-Monitor klienta "Files Watchdog" se sbírá seznam změněných souborů vůči předchozímu spuštění úlohy "Files Watchdog". Pokud je seznam prázdný, tj. k žádné změně nedošlo, signalizuje to chybný stav. Je to vhodné pro zjednodušenou kontrolu činnosti programů, kde se změna očekává v předem definovaných intervalech a změna v souborech vyjadřuje s vysokou spolehlivostí správnou funkci sledovaného programu, například záznamy z kamerového systému, tarifikátory, exporty z SQL databází a podobně. Údaje na serveru se zobrazují v Zóně - Sledované soubory a chybové stavy jsou v části Poruchy.

## **Odeslání změny chybového log souboru přímo Operátorovi**

#### **Odeslání (změněného) obsahu log souboru na adresu administrátora (operátora)** -

Prostřednictvím úkolu C-Monitor klienta "Send log file(s) to admin's email address" je možné zachytit změnu sledovaného souboru a změněný obsah odeslat na jakoukoli adresu. Některé aplikace mají totiž log chybových stavů, do kterého ať se zapíše cokoli, znamená to, že je třeba řešit. Administrátor do mailové schránky dostává přímo i popis chyby a umí reagovat mnohem rychleji. Celá funkčnost tohoto sledování jde mimo Server CM (klient C-Monitor odesílá údaje přímo na zvolenou emailovou adresu)

#### Date:

21.12.2012External Links:

#### [Ako funguje CM - Monitoring a diagnostika](https://customermonitor.cz/ako-funguje-cm/monitoring-a-diagnostika) [4]Obrázky:

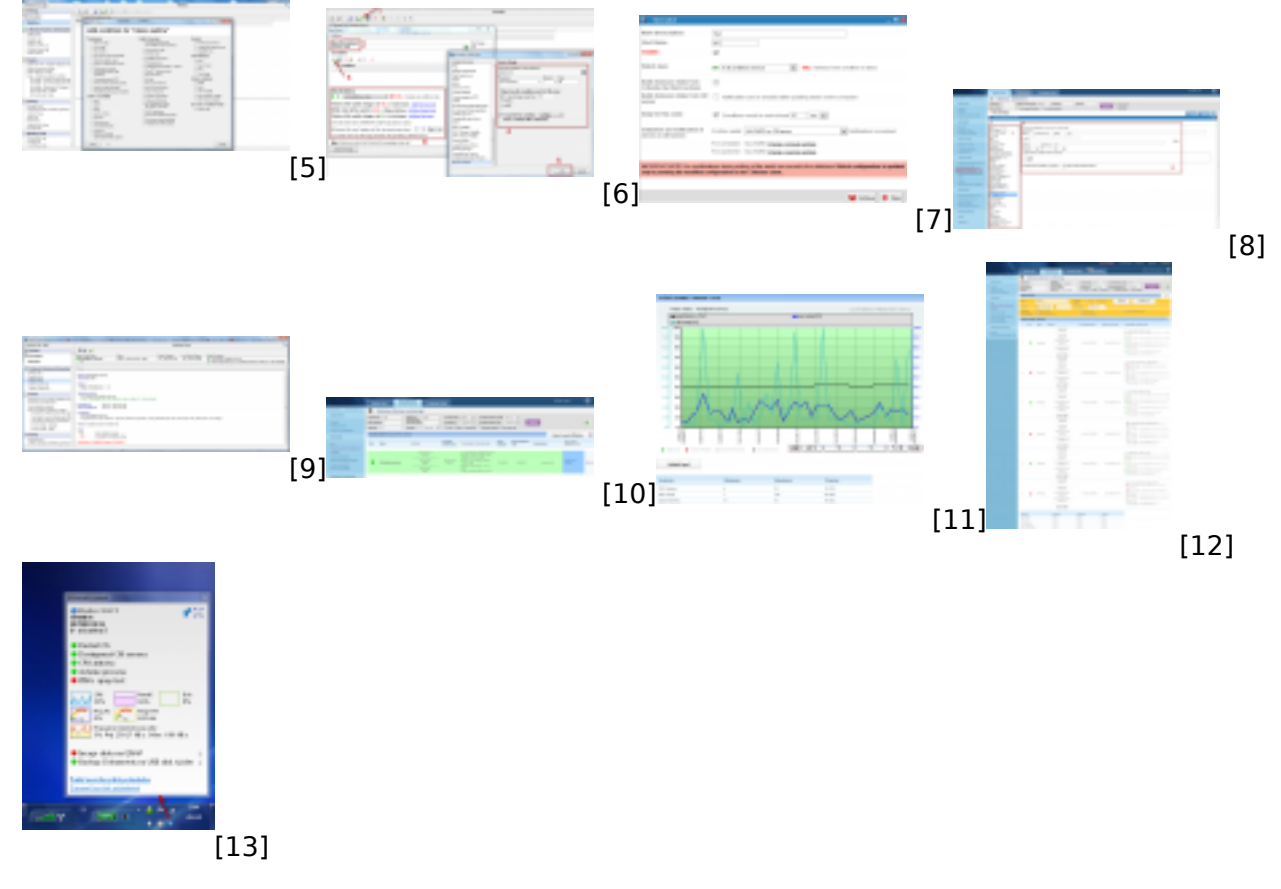

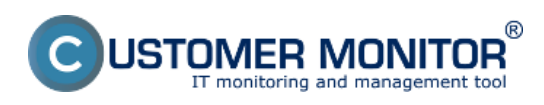

# **CM Monitoring**

Publikováno z Customer Monitor (https://customermonitor.cz)

#### **Odkazy**

- [1] https://customermonitor.cz/cz-komponenty/cm-connection-guard
- [2] https://customermonitor.cz/komponenty/cm-backup#C-Image
- [3] https://customermonitor.cz/kontakt
- [4] https://customermonitor.cz/ako-funguje-cm/monitoring-a-diagnostika

[5] https://customermonitor.cz/sites/default/files/pridanie%20watchu%20cez%20c-monitor.png

[6] https://customermonitor.cz/sites/default/files/pridanie%20podmienok%20k%20watchu.png

[7] https://customermonitor.cz/sites/default/files/pridanie%20watchu%20cez%20cm%20portal.png

[8] https://customermonitor.cz/sites/default/files/pridanie%20podmienok%20watchu%20cez%20cm% 20portal.png

[9] https://customermonitor.cz/sites/default/files/stav%20watchu.png

[10] https://customermonitor.cz/sites/default/files/staw%20watchu%20na%20cm%20serveri.png

- [11] https://customermonitor.cz/sites/default/files/historia%20watchu.png
- [12] https://customermonitor.cz/sites/default/files/watches%20v%20tabulkovej%20forme.png
- [13] https://customermonitor.cz/sites/default/files/Informacny\_panel\_\_do\_Komponentov.png